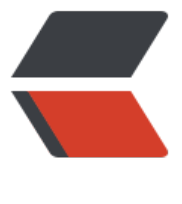

链滴

## Java poi 将 word [转成](https://ld246.com) html, ppt 转成图 片

作者: xiaoli

- 原文链接:https://ld246.com/article/1530243840991
- 来源网站:[链滴](https://ld246.com/member/xiaoli)
- 许可协议:[署名-相同方式共享 4.0 国际 \(CC BY-SA 4.0\)](https://ld246.com/article/1530243840991)

<h2 id="Java-容易被忽视的poi包">Java 容易被忽视的 poi 包</h2> <p>Poi 提取技术是 java 中一大亮点。前几日在做项目时需要将 ppt 转化为图片, 将 word 文档输 的功能。在百度搜了些资料,整理了一下,借用前辈们的经验整合了这两个小小的类</p> <p>文章原出两处:<a href="https://ld246.com/forward?goto=http%3A%2F%2Fvtrtbb.iteye.c m%2Fblog%2F601267" target="\_blank" rel="nofollow ugc">http://vtrtbb.iteye.com/blog/601  $67$  </a> </p> <pre><code class="highlight-chroma"><span class="highlight-line"><span class="highlight cl"> http://pengenjing.iteye.com/blog/1901225 </span></span></code></pre> <p>来看下面的吧 word 文档转化为 html 格式的代码先:</p> <p>package com.hsp.util;</p> <p>import java.io.BufferedWriter;</p> <p>import java.io.File;</p> <p>import java.io.FileInputStream;</p> <p>import java.io.FileNotFoundException;</p> <p>import java.io.FileOutputStream;</p> <p>import java.io.IOException;</p> <p>import java.io.OutputStream;</p> <p>import java.io.OutputStreamWriter;</p> <p>import java.util.List;</p> <p>import javax.xml.parsers.DocumentBuilderFactory;</p> <p>import javax.xml.parsers.ParserConfigurationException;</p> <p>import javax.xml.transform.OutputKeys;</p> <p>import javax.xml.transform.Transformer;</p> <p>import javax.xml.transform.TransformerException;</p> <p>import javax.xml.transform.TransformerFactory;</p> <p>import javax.xml.transform.dom.DOMSource;</p> <p>import javax.xml.transform.stream.StreamResult;</p> <p>import org.apache.commons.io.output.ByteArrayOutputStream;</p> <p>import org.apache.poi.hwpf.HWPFDocument;</p> <p>import org.apache.poi.hwpf.converter.PicturesManager;</p> <p>import org.apache.poi.hwpf.converter.WordToHtmlConverter;</p> <p>import org.apache.poi.hwpf.model.PicturesTable;</p> <p>import org.apache.poi.hwpf.usermodel.CharacterRun;</p> <p>import org.apache.poi.hwpf.usermodel.Paragraph;</p> <p>import org.apache.poi.hwpf.usermodel.Picture;</p> <p>import org.apache.poi.hwpf.usermodel.PictureType;</p> <p>import org.apache.poi.hwpf.usermodel.Range;</p> <p>import org.apache.poi.hwpf.usermodel.Table;</p> <p>import org.apache.poi.hwpf.usermodel.TableCell;</p> <p>import org.apache.poi.hwpf.usermodel.TableIterator;</p> <p>import org.apache.poi.hwpf.usermodel.TableRow;</p> <p>import org.w3c.dom.Document;</p> <p>public class Word2Html {</p> <pre><code class="highlight-chroma"><span class="highlight-line"><span class="highlight cl">/\*newrealpath是指word文档的原路径, realpath是指word文档的新路径, newsid是指该word 档存储在数据库中的唯一id值,用户没上传一个word文档,后台会根据生成的唯一id值创建一个.htm 文件, 就是newsid.html\*/ </span></span><span class="highlight-line"><span class="highlight-cl"> </span></span><span class="highlight-line"><span class="highlight-cl">public static bool an changeWord2html(String newrealpath,String realpath,int newsid) { </span></span><span class="highlight-line"><span class="highlight-cl"> </span></span><span class="highlight-line"><span class="highlight-cl"> boolean b=true;

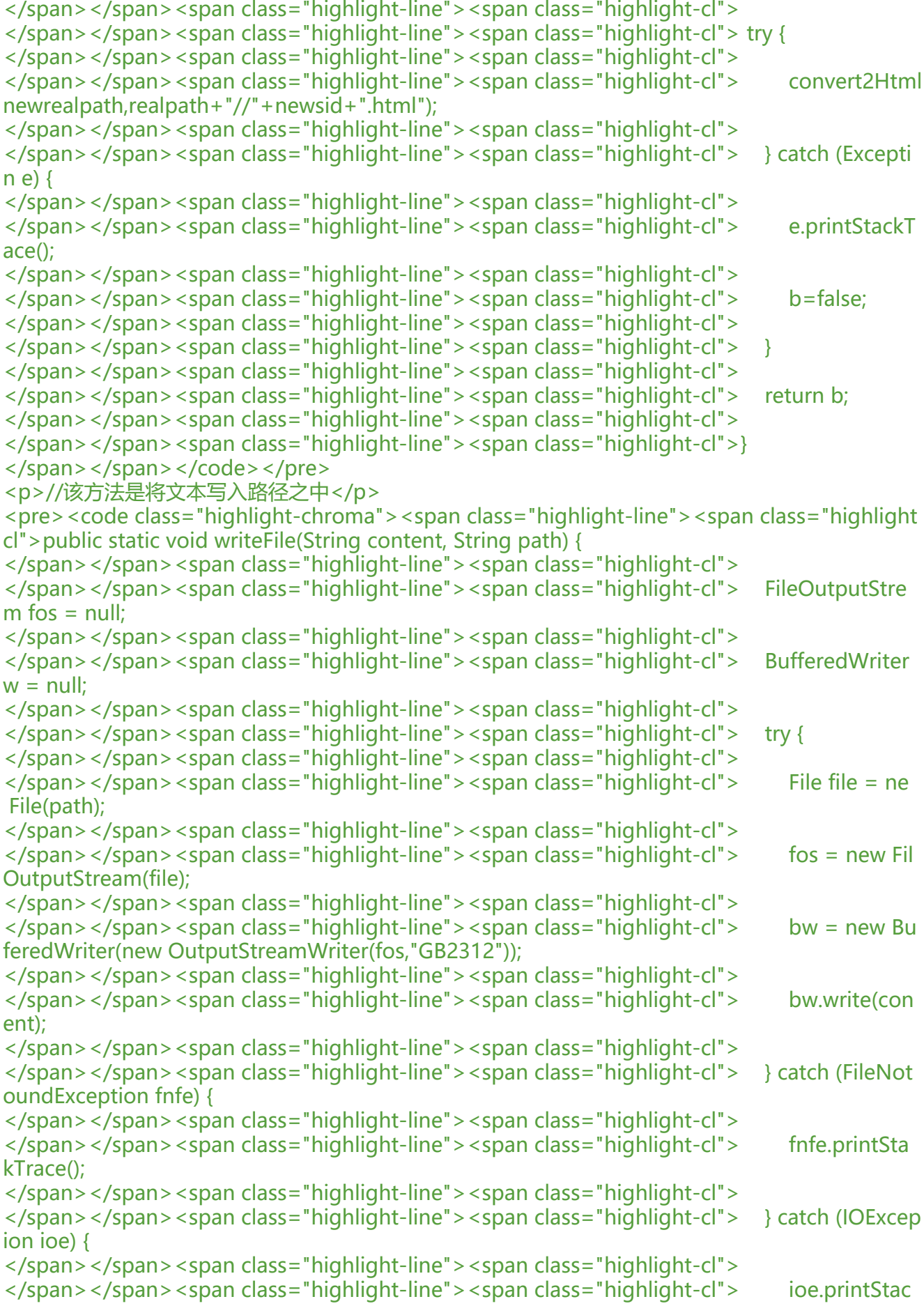

 $Irac{e}{i}$ </span></span><span class="highlight-line"><span class="highlight-cl"> </span></span><span class="highlight-line"><span class="highlight-cl"> } finally { </span></span><span class="highlight-line"><span class="highlight-cl"> </span></span><span class="highlight-line"><span class="highlight-cl"> try { </span></span><span class="highlight-line"><span class="highlight-cl"> </span></span><span class="highlight-line"><span class="highlight-cl"> if (bw != n ll) </span></span><span class="highlight-line"><span class="highlight-cl"> </span></span><span class="highlight-line"><span class="highlight-cl"> bw.close ); </span></span><span class="highlight-line"><span class="highlight-cl"> </span></span><span class="highlight-line"><span class="highlight-cl"> if (fos != n ll) </span></span><span class="highlight-line"><span class="highlight-cl"> </span></span><span class="highlight-line"><span class="highlight-cl"> fos.close ); </span></span><span class="highlight-line"><span class="highlight-cl"> </span></span><span class="highlight-line"><span class="highlight-cl"> } catch (IOEx eption ie) { </span></span><span class="highlight-line"><span class="highlight-cl">  $\langle$ span> $\langle$ span> $\langle$ span class="highlight-line"> $\langle$ span class="highlight-cl">  $\rangle$ </span></span><span class="highlight-line"><span class="highlight-cl"> </span></span><span class="highlight-line"><span class="highlight-cl"> } </span></span><span class="highlight-line"><span class="highlight-cl">  $\langle$ span> $\langle$ span> $\langle$ span class="highlight-line"> $\langle$ span class="highlight-cl">} </span></span><span class="highlight-line"><span class="highlight-cl"> </span></span><span class="highlight-line"><span class="highlight-cl">public static void onvert2Html(String fileName, String outPutFile) </span></span><span class="highlight-line"><span class="highlight-cl"> </span></span><span class="highlight-line"><span class="highlight-cl"> throws Trans ormerException, IOException, </span></span><span class="highlight-line"><span class="highlight-cl"> </span></span><span class="highlight-line"><span class="highlight-cl"> ParserConfig rationException { </span></span><span class="highlight-line"><span class="highlight-cl"> </span></span><span class="highlight-line"><span class="highlight-cl"> HWPFDocumen wordDocument = new HWPFDocument(new FileInputStream(fileName));//创建一个文档 </span></span><span class="highlight-line"><span class="highlight-cl"> </span></span><span class="highlight-line"><span class="highlight-cl"> WordToHtmlC nverter wordToHtmlConverter = new WordToHtmlConverter( </span></span><span class="highlight-line"><span class="highlight-cl"> </span></span><span class="highlight-line"><span class="highlight-cl"> Document uilderFactory.newInstance().newDocumentBuilder() </span></span><span class="highlight-line"><span class="highlight-cl"> </span></span><span class="highlight-line"><span class="highlight-cl"> .new ocument());//对普通文本的操作 </span></span><span class="highlight-line"><span class="highlight-cl"> </span></span><span class="highlight-line"><span class="highlight-cl"> wordToHtmlC nverter.setPicturesManager( new PicturesManager() </span></span><span class="highlight-line"><span class="highlight-cl"> </span></span><span class="highlight-line"><span class="highlight-cl"> { </span></span><span class="highlight-line"><span class="highlight-cl"> </span></span><span class="highlight-line"><span class="highlight-cl"> public String

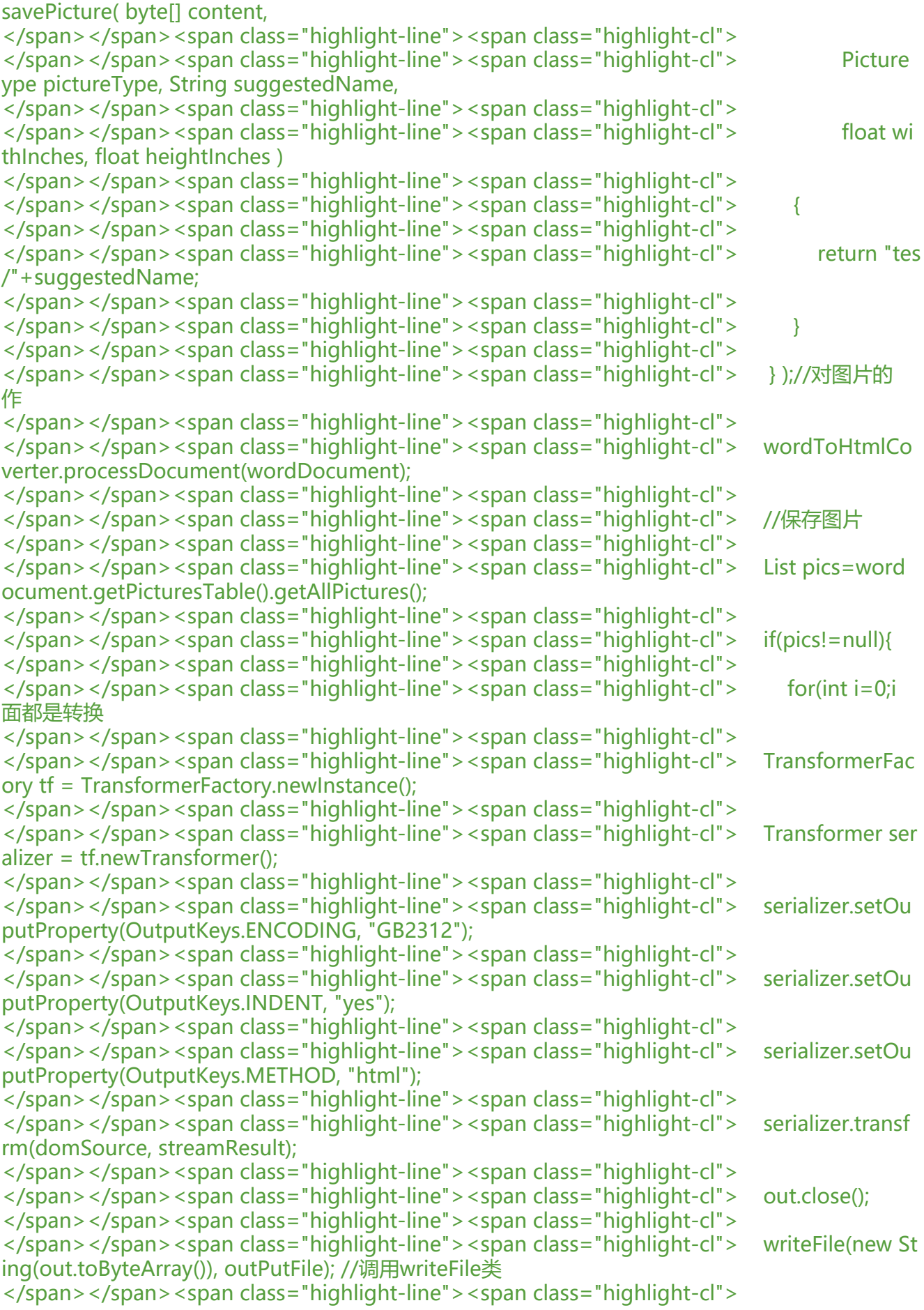

```
</span></span><span class="highlight-line"><span class="highlight-cl">} 
</span></span></code></pre>
 <p> \} </p>
<p>下面的我们来看看 ppt 转化为图片格式的代码:</p>
<p>package com.hsp.util;</p>
<p>import java.awt.Dimension;</p>
<p>import java.io.File;</p>
<p>import java.io.FileInputStream;</p>
<p>import java.io.FileNotFoundException;</p>
<p>import java.io.FileOutputStream;</p>
<p>import java.io.IOException;</p>
<p>import java.util.ArrayList;</p>
<p>import java.util.List;</p>
<p>import java.awt.Color;</p>
<p>import java.awt.Dimension;</p>
<p>import java.awt.Graphics2D;</p>
<p>import java.awt.geom.Rectangle2D;</p>
<p>import java.awt.image.BufferedImage;</p>
<p>import org.apache.poi.hslf.model.TextRun;</p>
<p>import org.apache.poi.hslf.record.Slide;</p>
<p>import org.apache.poi.hslf.usermodel.RichTextRun;</p>
<p>import org.apache.poi.hslf.usermodel.SlideShow;</p>
<p>public class PPTtoImage {</p>
<p>/<em>pptload 是指 ppt 的原路径,newfullnewpath 是指 ppt 的新路径,newsid 是指该 ppt
存储在数据库中的唯一 id 值,用户没上传一个 ppt,后台会根据生成的唯一 id 值创建一个唯一的文
夹,该文件夹内存放该 ppt 转化的图片</em>/</p>
<p>public static List changppttoimage(String pptload,String newfullnewpath,int newsid){</p
<p>// 读入 PPT 文件</p>
<p>File file = new File(pptload);</p>
<p>return doPPTtoImage(file,newfullnewpath,newsid);</p>
<br>\n<math display="block">|p\rangle \langle p\rangle</math><p>public static List doPPTtoImage(File file,String newfullnewpath,int newsid){</p>
<p>/*boolean isppt = checkFile(file);</p>
\langle p \rangle if (!isppt) \langle \langle p \rangle<p>System.out.println("你指定的文件不是 ppt 文档!");</p>
<p>return false;</p>
<p>}*/</p>
<p>List al=new ArrayList();</p>
p>try {p>\langle p \rangleFileInputStream is = new FileInputStream(file);\langle p \rangle<p>SlideShow ppt = new SlideShow(is);</p>
<p>is.close();</p>
<p>Dimension pgsize = ppt.getPageSize();</p>
<p>org.apache.poi.hslf.model.Slide[] slide = ppt.getSlides();</p>
\langle p \rangle for (int i = 0; i &It; slide.length; i++) {\langle p \rangle<pre><code class="highlight-chroma"><span class="highlight-line"><span class="highlight
cl">//System.out.print("第" + i + "页。");
</span></span><span class="highlight-line"><span class="highlight-cl">
</span></span><span class="highlight-line"><span class="highlight-cl">if(slide[i].getNote
Sheet()!=null&&slide[i].getNotesSheet().getTextRuns()!=null){
</span></span><span class="highlight-line"><span class="highlight-cl">
</span></span><span class="highlight-line"><span class="highlight-cl"> //获取第一个备注
</span></span><span class="highlight-line"><span class="highlight-cl">
```
</span></span><span class="highlight-line"><span class="highlight-cl"> //System.out.print n("备注:" + slide[i].getNotesSheet().getTextRuns()[0].getText()); </span></span><span class="highlight-line"><span class="highlight-cl"> </span></span><span class="highlight-line"><span class="highlight-cl">} </span></span><span class="highlight-line"><span class="highlight-cl"> </span></span><span class="highlight-line"><span class="highlight-cl">TextRun[] truns = lide[i].getTextRuns(); </span></span><span class="highlight-line"><span class="highlight-cl">  $\langle$ span> $\langle$ span> $\langle$ span class="highlight-line"> $\langle$ span class="highlight-cl">for (int k = 0; k & lt truns.length;  $k++$ ) { </span></span><span class="highlight-line"><span class="highlight-cl"> </span></span><span class="highlight-line"><span class="highlight-cl"> RichTextRun[] rtr ns = truns[k].getRichTextRuns(); </span></span><span class="highlight-line"><span class="highlight-cl">  $\langle$ span> $\langle$ span> $\langle$ span class="highlight-line"> $\langle$ span class="highlight-cl"> for (int l = 0; l < rtruns.length;  $I++$ ) { </span></span><span class="highlight-line"><span class="highlight-cl"> </span></span><span class="highlight-line"><span class="highlight-cl"> rtruns[l].setFontI dex(1); </span></span><span class="highlight-line"><span class="highlight-cl"> </span></span><span class="highlight-line"><span class="highlight-cl"> rtruns[l].setFont ame("宋体"); </span></span><span class="highlight-line"><span class="highlight-cl"> </span></span><span class="highlight-line"><span class="highlight-cl"> // 获取文本列表 </span></span><span class="highlight-line"><span class="highlight-cl"> </span></span><span class="highlight-line"><span class="highlight-cl"> //System.out.prin ln(rtruns[l].getText()); </span></span><span class="highlight-line"><span class="highlight-cl">  $\langle$ span> $\langle$ span> $\langle$ span class="highlight-line"> $\langle$ span class="highlight-cl"> } </span></span><span class="highlight-line"><span class="highlight-cl">  $\langle$ span> $\langle$ span> $\langle$ span class="highlight-line"> $\langle$ span class="highlight-cl">} </span></span><span class="highlight-line"><span class="highlight-cl"> </span></span><span class="highlight-line"><span class="highlight-cl">BufferedImage im = new BufferedImage(pgsize.width, </span></span><span class="highlight-line"><span class="highlight-cl"> </span></span><span class="highlight-line"><span class="highlight-cl"> pgsize.height, Bu feredImage.TYPE\_INT\_RGB); </span></span><span class="highlight-line"><span class="highlight-cl"> </span></span><span class="highlight-line"><span class="highlight-cl">Graphics2D graph cs = img.createGraphics(); </span></span><span class="highlight-line"><span class="highlight-cl"> </span></span><span class="highlight-line"><span class="highlight-cl">graphics.setPaint( olor.white); </span></span><span class="highlight-line"><span class="highlight-cl"> </span></span><span class="highlight-line"><span class="highlight-cl">graphics.fill(new R ctangle2D.Float(0, 0, pgsize.width, </span></span><span class="highlight-line"><span class="highlight-cl">  $\langle$ /span> $\langle$ /span> $\langle$ span class="highlight-line"> $\langle$ span class="highlight-cl"> pgsize.height)); </span></span><span class="highlight-line"><span class="highlight-cl"> </span></span><span class="highlight-line"><span class="highlight-cl">slide[i].draw(graph cs); </span></span><span class="highlight-line"><span class="highlight-cl"> </span></span><span class="highlight-line"><span class="highlight-cl">// 这里设置图片的 放路径和图片的格式(jpeg,png,bmp等等),注意生成文件路径

```
</span></span><span class="highlight-line"><span class="highlight-cl">
</span></span><span class="highlight-line"><span class="highlight-cl">File f=new File(ne
fullnewpath);
</span></span></code></pre>
<p>//判断该文件夹是否存在,如果不存在,这创建一个新的文件夹</p>
<p>if(!f.isDirectory())</p>
<br><p><|</p>< p>f.mkdirs();< p>
 <p> \} </p>
<pre><code class="highlight-chroma"><span class="highlight-line"><span class="highlight
cl">FileOutputStream out = new FileOutputStream(newfullnewpath+"pict "+(i + 1) + ".jpeg");
</span></span><span class="highlight-line"><span class="highlight-cl">
</span></span><span class="highlight-line"><span class="highlight-cl">javax.imageio.Ima
eIO.write(img, "jpeg", out);
</span></span><span class="highlight-line"><span class="highlight-cl">
\langlespan>\langlespan>\langlespan class="highlight-line">\langlespan class="highlight-cl">al.add("pict "+(i +
1) + ".jpeg");
</span></span><span class="highlight-line"><span class="highlight-cl">
</span></span><span class="highlight-line"><span class="highlight-cl">out.close();
</span></span></code></pre>
<br><p>}<p><p>/*System.out.println("ok");</p>
<p>return true;*/</p>
<p>} catch (FileNotFoundException e) {</p>
<p>System.out.println(e);</p>
<p>} catch (IOException e) {</p>
<p>e.printStackTrace();</p>
 <p> \} </p>
<p>return al;</p>
 <p> \} </p>
<p>// function 检查文件是否为 PPT</p>
<p>public static boolean checkFile(File file) {</p>
<p>boolean isppt = false;</p>
<p>String filename = file.getName();</p>
<p>String suffixname = null;</p>
\langle p \rangle (filename != null & & filename.index Of(".") != -1) \langle \langle p \rangle<p>suffixname = filename.substring(filename.indexOf("."));</p>
<p>if (suffixname.equals(".ppt")) {</p>
<pre><code class="highlight-chroma"><span class="highlight-line"><span class="highlight
cl">isppt = true;
</span></span></code></pre>
 <p> \} </p>
<p>return isppt;</p>
<p>} else {</p>
<p>return isppt;</p>
<br>\n<math display="block">\langle p \rangle \langle p \rangle</math><br><p> > <br><p> <p> \} </p>
<p>经测试是可行的,在小编这里是可以运行成功的,不过,上面只是简单的两个类而已,在项目中
还要用 struts2 去限定转化文件的大小等等。</p>
```